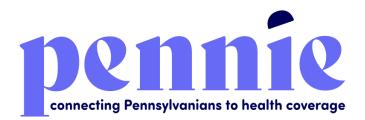

# Entity User Reference Manual

## September 14, 2020

## Version 1.0

Commonwealth of Pennsylvania

Pennsylvania Health Insurance Exchange Authority d/b/a Pennie

312-318 Market Street, Bowman Tower, Floor 3 Harrisburg, PA 17101

# Table of Contents

| 1. | Ove   | rviev  | v                                                                          | 4  |
|----|-------|--------|----------------------------------------------------------------------------|----|
| 2. | Hom   | ne Pa  | nge                                                                        | 4  |
|    | 2.1   | Add    | Assister                                                                   | 4  |
|    | 2.1.2 | 1      | Add new Assister                                                           | 4  |
|    | 2.2   | Edit   | Assister Information                                                       | 7  |
|    | 2.2.2 | 1      | Add or update Certified Assister information                               | 7  |
|    | 2.2.2 | 2      | View Certified Assister profile                                            | 9  |
|    | 2.2.3 | 3      | Update Certified Assister activity status                                  | 10 |
| 3. | Cert  | ified  | Assisters                                                                  | 11 |
| 2  | 3.1   | Mai    | nage Assisters                                                             | 11 |
| 4. | Dele  | egatio | ons                                                                        | 12 |
| 4  | 4.1   | Pen    | ding Delegation Requests (New Designation Request)                         | 12 |
|    | 4.1.1 | 1      | View and search for pending delegation requests                            | 12 |
|    | 4.1.2 | 2      | Accept or decline individual delegation request                            | 13 |
| 4  | 4.2   | Acti   | ve Customers (Existing Designations)                                       | 14 |
|    | 4.2.2 | 1      | View and search for active designations                                    | 14 |
|    | 4.2.2 | 2      | Change customer delegation from one Assister to another Assister           | 15 |
|    | 4.2.3 | 3      | Change multiple customer delegations from one Assister to another Assister |    |
|    | 4.2.4 | 4      | Perform actions on customer profile                                        | 20 |
|    | 4.    | 2.4.1  | 1 View individual summary                                                  | 20 |
|    | 4.    | 2.4.2  | 2 Provide comments on individual profile                                   | 21 |
|    | 4.    | 2.4.3  | 3 Update comments on individual profile                                    | 23 |
|    | 4.2.5 | 5      | Mark an individual as inactive                                             | 25 |
| 4  | 4.3   | Inac   | tive Customers (Undesignated Customers)                                    | 26 |
|    | 4.3.2 | 1      | View and search for inactive customers                                     | 26 |
| 5. | Acco  | ount   |                                                                            | 27 |
| Į  | 5.1   | Enti   | ty Information                                                             | 27 |
|    | 5.1.2 | 1      | Edit entity information                                                    | 27 |
| ļ  | 5.2   | Рор    | ulations Served                                                            | 29 |
|    | 5.2.2 | 1      | Edit populations served information                                        | 29 |
| ļ  | 5.3   | Loca   | ation and Hours                                                            | 31 |
|    | 5.3.2 | 1      | Edit Primary Site information                                              | 31 |

| 5.3.     | .2     | Edit Sub-Site information                                       | 33 |
|----------|--------|-----------------------------------------------------------------|----|
| 5.3.     | .3     | Add sub-site information                                        | 35 |
| 5.4      | Cont   | act Information                                                 | 36 |
| 5.4.     | .1     | Add or update primary contact and financial contact information | 36 |
| 5.5      | Assis  | sters                                                           | 37 |
| 5.5.     | .1     | Add an Assister                                                 | 37 |
| 5.5.     | .2     | Add or update Certified Assister's information                  | 39 |
| 5.6      | Docu   | ument Upload                                                    | 41 |
| 5.7      | Payn   | nent Information                                                | 41 |
| 5.8      | Regis  | stration Status                                                 | 41 |
| Document | Revisi | on History                                                      | 42 |

# 1. Overview

This manual is intended to provide a detailed description of the functions available through the Entity Portal of the Pennie Platform. "Entity" refers collectively to the health insurance Assister organizations that offer enrollment assistance to Pennsylvania's Customers. Throughout this document, Assister organizations are referred to as "Entities or Entity."

The Entity Portal is a complete solution to add/manage Assisters of the organization, submit applications and enrollments and perform account maintenance transactions on behalf of the Assisters for the existing Customers, change Customer designation from one Assister to another within the organization, perform account maintenance for the organization, and manage organization's and Assister's book of business.

# 2. Home Page

ASSISTERS - DELEGATIONS - ACCOUNT -

The Home Page is the landing page for Entity organization. This section displays the list of Assisters associated with the Entity Organization, allows the Entity to add new Assisters, view and search for Assisters associated with the organization, and edit Assister information.

## 2.1 Add Assister

This section allows the Entity to add Assisters for the Entity Organization who will assist and perform actions on behalf of the Customers.

**PLEASE NOTE:** The Assister user accounts can be created at any time in the year, but the Assisters will not receive the invitation email to claim their account until the Assister Program Manager has verified their completion of the Training and Certification curriculum and updated their Certification Status to "Certified."

#### 2.1.1 Add new Assister

• Step-1: Click on the 'Add Assister' button on the home page.

| pennie errecting Perseptanians to beath courage |           | 🕷 🚙 My Account - |
|-------------------------------------------------|-----------|------------------|
|                                                 |           | a 🗃 Nghasara -   |
| pennie 303 ruuie *                              | Nong Ndeg |                  |

 Step-2: Fill out New Assister Form (e.g., "First Name" or "Primary Phone Number"), enter the Mailing Address, Profile Information (e.g., "Spoken Languages Supported" or "Written Languages Supported" or "Education") and click on the 'Save' button.
 <u>PLEASE NOTE:</u> The suggested value for "Is this Assister Certified?" field is "No" (this relates to functionality which has been disabled in the SBE Platform and will not impact Entity/Assister functionality).

| Pennie connecting Pennsylvanians to health coverage |                                          |                                     | 🕷 🚅 My Account - |
|-----------------------------------------------------|------------------------------------------|-------------------------------------|------------------|
| A                                                   | SSISTERS - DELEGATIONS - ACCOUNT -       |                                     |                  |
| A.6                                                 | Ansister Form                            |                                     |                  |
|                                                     | New Assister Form First Nome *           |                                     |                  |
|                                                     | Last Name :                              |                                     |                  |
|                                                     | Errol -                                  | company@wmail.com                   |                  |
|                                                     | Phone number *                           | XXX XXX XXXX                        |                  |
|                                                     | Secondary Phone Number                   | XXX XXX XXXX                        |                  |
|                                                     | How would you like us to<br>contact you? | ⊖ Ernal<br>● Phone<br>○ Mail        |                  |
|                                                     | Is this Assister Certified?              | No<br>Ves                           |                  |
|                                                     | Primary Assister Site 1                  | Select 👻                            |                  |
|                                                     | Secondary Assister Site                  | Solect                              |                  |
|                                                     | Mailing Address                          |                                     |                  |
|                                                     | Street Address *                         | Street Name, P.O. Box, Company, c/o |                  |
|                                                     | Suite                                    | Apt, Suite, Unit, Bldg, Floor, etc. |                  |
|                                                     | City                                     | City, Town                          |                  |
|                                                     | State *                                  | Select                              |                  |
|                                                     | Zip Code *                               |                                     |                  |
|                                                     |                                          |                                     |                  |

| Profile Information                              |                                                                                                    |
|--------------------------------------------------|----------------------------------------------------------------------------------------------------|
| Profile Information                              |                                                                                                    |
|                                                  | Predet Termination Predet Control Control Cont |
|                                                  | Protect American Conclusion Conclusion Conclusion Parti Conclusion Parti Conclusion Partice Partice P  |
| Education                                        | Select V                                                                                                    |
| Upload Photo                                     | Characteria Mail In SMD.                                                                                                    |
|                                                  |                                                                                                    |
|                                                  |                                                                                                    |
| DCIIIII 2000 Averaile <sup>10</sup> Minung Makey |                                                                                                    |

View and Search for Assisters

• Step-1: Go to Entity portal 'Home Page'.

| Pennile connecting Pennsylvanians to health coverage | ASSISTESS - DELEGATIONS - ACCOUNT -<br>ASSISTECTS 1 Matching Assisters Add Assister                                                                                                    |
|------------------------------------------------------|----------------------------------------------------------------------------------------------------|
|                                                      | Number<br>Assister' Finst Name     CERTIFICATION<br>Assister' Finst Name       Assister' Lust Name     0     0     0/0/0/2021     LActive     Certified       Status     0     0/0/0/2021     LActive     Certified     Certified |
|                                                      | Certification Status<br>Serie V<br>Anidor Certification Revenue<br>Date<br>From<br>NAV/DD/YYYY A<br>MAVDD/YYYY A                                                                                                    |
|                                                      | Go                                                                                                    |
| pennie -                                             | Provide <sup>we</sup> Privacy Pullary                                                                                                    |

• Step-2: Search Assisters by entering Assister's first name in the 'Certified Assister first name' field; last name in the 'Certified Assister last name' field; select Assister activity status from the 'Active' or 'Inactive' status; select Assister certification status from the 'Certification Status' drop-down list (e.g., "Pending" or "Certified"); or select a desired date range during which the Assister's certification will be renewed from the 'Certification Assister Renewal Date' section under "Refine Results By" section. Click on the 'Go' button.

| <b>Pennie</b> envecting Prosphericine to health converge | ASSISTERS - DELEGATIONS - ACC<br>ASSISTERS 1 Matching Assisters                                 | OUNT -               |                           |                                                       |                      | Add Amister |
|----------------------------------------------------------|-------------------------------------------------------------------------------------------------|----------------------|---------------------------|-------------------------------------------------------|----------------------|-------------|
|                                                          | Rofine Results By (reset all)<br>Assisters' First Name<br>Assisters' Lost Name                  | Name e<br>Sam Garvey | Number<br>Of Clients<br>8 | Certification renewal for<br>Assister #<br>09/16/2021 | STATUS e<br>InActive | 0-          |
|                                                          | Shahas  Active  Inscrive  Cartification Status  Salut  Assider Cartification Renewal Date  From |                      |                           |                                                       |                      |             |
|                                                          | MM/CD/YYY M<br>To<br>MM/CD/YYY M<br>Co                                                          |                      |                           |                                                       |                      |             |
|                                                          |                                                                                                 |                      |                           |                                                       |                      |             |
| pennie 🚥                                                 | 0 Passale ** Privacy Policy                                                                     |                      |                           |                                                       |                      |             |

## 2.2 Edit Assister Information

The Edit Assister information section helps the Entity in managing the Assister information, view Assister profile, and update the Assister activity status.

### 2.2.1 Add or update Certified Assister information

• Step-1: Click on 🔅 and click on the 'Edit' button on the home page.

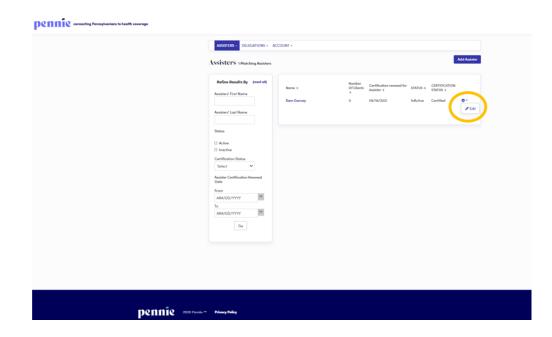

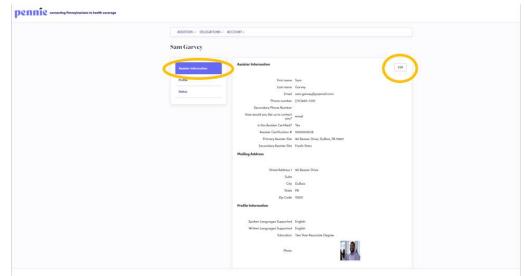

• Step-2: Click on the "Assister Information" section and click on 'Edit' button.

Step-3: Enter the Assister Information (e.g., "First Name" or "Phone Number"), Mailing Address and Profile Information (e.g., "Spoken Languages Supported" or "Written Languages Supported") and click on the 'Save' button.

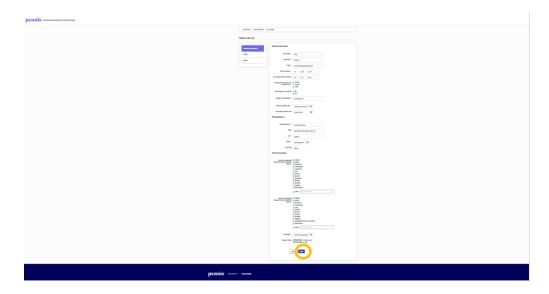

### 2.2.2 View Certified Assister profile

• Step-1: Click on 🔅 and click on the 'Edit' button on the home page.

| Refice Readed by result       Autorie for None       Autorie for None       Soine       Autorie for None       Autorie for None       Soine       Autorie for None       Soine       Autorie for None       Soine       Autorie for None       Soine       Autorie for None       Soine       Autorie for None       Soine       Autorie for None       Soine       MAMONYYY       Soine | Assertes DELEAMONS - ACCOUNT - AssistETS 1Mathing Austhers Add Auster                                                                                                    |
|----------------------------------------------------------------------------------------------------|----------------------------------------------------------------------------------------------------|
|                                                                                                    | Audier/FortNore Audier/FortNore Settor Settor Setto |

• Step-2: Click on the "Profile" section and the following screen will display the Assister's profile information.

| ASSISTERS - DELEGATIONS                   | <ul> <li>ACCOUNT -</li> </ul>             |                        |                                                        |  |
|-------------------------------------------|-------------------------------------------|------------------------|--------------------------------------------------------|--|
| Sam Garvey                                |                                           |                        |                                                        |  |
| Assister Information<br>Profile<br>Shalue |                                           | sam.garvey@yopmail.com | Vereingen ma<br>Concele<br>Mag das 2023 - There at las |  |
|                                           | Language<br>Spoken<br>Language<br>Written |                        |                                                        |  |

#### 2.2.3 Update Certified Assister activity status

• Step-1: Click on 🔅 and click on the 'Edit' button on the home page.

| Backes Reads by prest rill     Name 8     Name 6     Centration mend for gather 5     Status Centration       Assister' first fame     Sam Garvey     0     0/0/6/2021     InActive     Centration       Samiser     Sam Garvey     0     0/0/6/2021     InActive     Centration       Samiser     Sam Garvey     0     0/0/6/2021     InActive     Centration |  |
|----------------------------------------------------------------------------------------------------|--|
| Centralica Subus<br>Salest<br>V<br>Anàrite Centralicato Russeal<br>Dese<br>Ram<br>MANDO/YYYY<br>B<br>MANDO/YYYY<br>Co                                                                                                    |  |

• Step-2: Click on the "Status" section and click on 'Edit' button.

| ASSISTERS - DELEGATIONS | - ACCOUNT -                 |                                   |                              |                                        |  |
|-------------------------|-----------------------------|-----------------------------------|------------------------------|----------------------------------------|--|
| Sam Garvey              |                             |                                   |                              |                                        |  |
|                         | Status                      |                                   |                              | Edit                                   |  |
| Assister Information    | Status                      |                                   | InActive                     |                                        |  |
| Profile                 |                             | ur certification application here | . You can also see the histo | ry of previous actions related to your |  |
| Status                  | status.<br>Assister History |                                   |                              |                                        |  |
|                         | Date                        | Previous status                   | New Status                   | View Comment                           |  |
|                         | 09/16/2020                  | InActive                          | InActive                     | No Comments                            |  |
|                         |                             |                                   |                              |                                        |  |
|                         |                             |                                   |                              |                                        |  |
|                         |                             |                                   |                              |                                        |  |

• Step-3: Select a new Assister activity status (e.g., "Active" or "Inactive") from the 'New Status' drop down list and provide comments in the 'Comment' section and click on the 'Save' button.

**PLEASE NOTE:** The Assister must be in "Active" activity status in order to appear in the "Find Local Assistance" directory tool and appear in the Assister search list while

the Entity is changing Customer delegation from one Assister to another Assister within the Entity Organization.

| ASSISTERS - DELEGATIO | INS - ACCOUNT - |                   |            |              |  |
|-----------------------|-----------------|-------------------|------------|--------------|--|
| Sam Garvey            |                 |                   |            |              |  |
|                       | Status          | Active o          | Inactive   |              |  |
| Assister Information  |                 | Status InActive   |            |              |  |
| Profile               | -               | New Status Select | Ţ          |              |  |
| Status                |                 | Comment           |            |              |  |
| _                     |                 | Cancel            |            |              |  |
|                       | Date            | Previous status   | New Status | View Comment |  |
|                       | 09/16/2020      | InActive          | InActive   | No Comments  |  |
|                       |                 |                   |            |              |  |

# **3. Certified Assisters**

| pennie connecting Pennsylve | pennie connecting Pennsylvanians to health coverage |                             |   |  |  |  |  |  |  |  |
|-----------------------------|-----------------------------------------------------|-----------------------------|---|--|--|--|--|--|--|--|
|                             | · · · · · ·                                         | DELEGATIONS -               |   |  |  |  |  |  |  |  |
| А                           | Manage Ass<br>Soloter on                            | isters<br>marcning Assister | s |  |  |  |  |  |  |  |

## 3.1 Manage Assisters

For detailed information on how to Manage Assisters please refer to Section 2.

# 4. Delegations

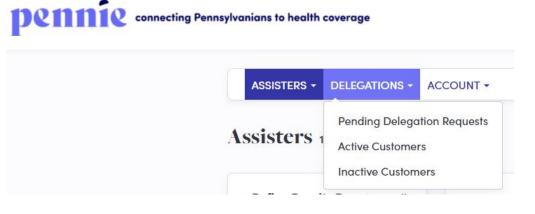

# 4.1 Pending Delegation Requests (New Designation Request)

The Pending Delegation Requests section displays a list of pending Customer designation requests for an Assister associated with the Entity Organization. The Entity has an option to accept or decline an individual's designation request on behalf of the Assister. If the request is accepted, then the individual will move to the Active Customers section. If the request is declined the Customer will automatically move to the Inactive Customers section. The Entity can view and search for the list of pending Customer designation requests filtered by Customer Name, Assister name, and request received date range.

#### 4.1.1 View and search for pending delegation requests

• Step-1: Click on the 'Delegations' tab and select 'Pending Delegation Requests'.

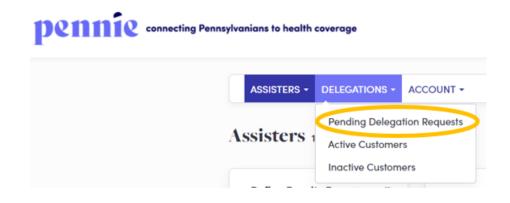

• Step-2: Enter customer's name in the 'Customer Name' field or Assister name in the 'Assister Name' field or enter the desired date range during which an individual

delegation request was received in the 'Received On' section under the "Refine Results By" section and click on the 'Go' button.

| ASSISTERS - DELEGATIONS -                              | ACCOUNT -  |                      |                                         |          |                           |              |  |
|--------------------------------------------------------|------------|----------------------|-----------------------------------------|----------|---------------------------|--------------|--|
| Assisters 1 Matching Assister                          |            |                      |                                         |          |                           | Add Assister |  |
| Refine Results By (reset all)<br>Assisters' First Name | Name #     | Number<br>Of Clients | Certification renewal for<br>Assister # | STATUS # | CERTIFICATION<br>STATUS = |              |  |
|                                                        | Sam Garvey | 0                    | 09/36/2021                              | InActive | Certified                 | 0-           |  |
| Assisters' Lost Nome                                   |            |                      |                                         |          |                           |              |  |
| Status                                                 |            |                      |                                         |          |                           |              |  |
| C Active                                               |            |                      |                                         |          |                           |              |  |
| Certification Status<br>Select 🛩                       |            |                      |                                         |          |                           |              |  |
| Assister Certification Renewal<br>Date                 |            |                      |                                         |          |                           |              |  |
| From<br>MM/DD/YYYY                                     |            |                      |                                         |          |                           |              |  |
|                                                        |            |                      |                                         |          |                           |              |  |

#### 4.1.2 Accept or decline individual delegation request

• Step-1: Click on the 'Delegations' tab and select 'Pending Delegation Requests'.

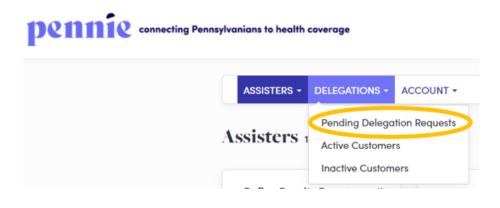

• Step-2: Click on <sup>\*\*\*</sup> and click on 'Accept' to accept an individual's delegation request or click on 'Decline' to decline the request.

| ASSISTERS - DELEGATIONS - A                            | CCOUNT +   |                      |                                         |          |                           |  |
|--------------------------------------------------------|------------|----------------------|-----------------------------------------|----------|---------------------------|--|
| Assisters 1 Matching Assisters                         |            |                      |                                         |          | Add Assister              |  |
| Refine Results By (reset all)<br>Assisters' First Name | Nome #     | Number<br>Of Clients | Certification renewal for<br>Assister # | STATUS = | CERTIFICATION<br>STATUS © |  |
| Assisters' Last Name                                   | Sam Garvey | 0                    | 09/16/2021                              | InActive | Certified                 |  |
| Status                                                 |            |                      |                                         |          |                           |  |
| Active     Inactive     Certification Status           |            |                      |                                         |          |                           |  |
| Select ~<br>Assister Certification Renewal             |            |                      |                                         |          |                           |  |
| Date<br>From<br>MM/DD/YYYY                             |            |                      |                                         |          |                           |  |
| To<br>MM/DD/YYYY                                       |            |                      |                                         |          |                           |  |
| Go                                                     |            |                      |                                         |          |                           |  |

## 4.2 Active Customers (Existing Designations)

The Active Customers section displays a complete list of Customer designations accepted by the Assisters. The Active Customers list displays their name, date since their designation is active, designated Assister name, eligibility status, application status, and an action button that assists an Entity in performing actions on an individual account on behalf of the designated CEC.

The Active Customers section helps an Entity to view and search for active individuals list, transfer Customer delegation from one Assister to another within the Entity Organization, view individual summary, provide comments on an individual's profile, and mark an individual as inactive.

#### 4.2.1 View and search for active designations

• Step-1: Click on the 'Delegations' tab and select 'Active Customer'.

| Demmie connecting Pennsylvanians to health cover | rage    |                 |               |
|--------------------------------------------------|---------|-----------------|---------------|
| ASSI                                             | STERS - | DELEGATIONS -   | ACCOUNT -     |
|                                                  |         | Pending Delega  | tion Requests |
| Assis                                            | ters    | Active Customer | s             |
|                                                  |         | Inactive Custom | ers           |
|                                                  |         |                 |               |

• Step-2: Search by entering the customer's name in the 'Customer Name' field; Assister name in the 'Assister Name' field; select individual eligibility status (e.g., "Pending" or "Conditional") from the 'Eligibility Status' drop-down list' select individual application status (e.g., "Open" or "Submitted") from the 'Application Status' drop-down list; or enter the desired date range since the customer designation is active in the 'Active Since' section under the "Refine Results By" section. Then click on the 'Go' button.

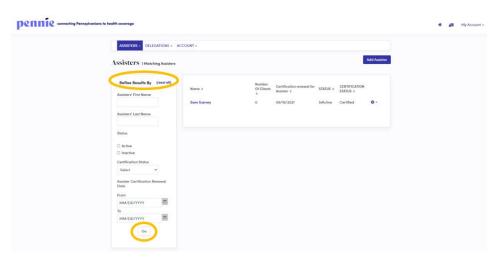

#### 4.2.2 Change customer delegation from one Assister to another Assister

This section helps the Entity in changing a customer delegation from one Certified Assister to another within the Entity Organization. This step is performed when an Assister is no longer associated with the Entity organization.

• Step-1: Click on the 'Delegations' tab and select 'Active Customer'.

| Dennie connecting Pennsylvar | ians to health coverage |                      |           |
|------------------------------|-------------------------|----------------------|-----------|
|                              | ASSISTERS -             | DELEGATIONS -        | ACCOUNT - |
|                              |                         | Pending Delegation R |           |
|                              | Assisters               | Active Custome       | rs        |
|                              |                         | Inactive Custom      | iers      |

• Step-2: Select checkbox next to a customer's name, click on the 'Change Delegation' button and select the 'Change Delegation'.

**PLEASE NOTE:** The 'Change Delegation' button is only activated when the Entity selects the checkbox next to the Customer's name.

| Active Delegations 1 Active                    | e Delegations(s) |                |                   |                         |                         |             |  |
|------------------------------------------------|------------------|----------------|-------------------|-------------------------|-------------------------|-------------|--|
|                                                |                  |                |                   | (1 Item Sele            | ed) Change Du           | Negation •- |  |
| Refine Results By (reset all)<br>Customer Name | Customer Name a  | Active Since s | Assister's Name a | ELIGIBILITY<br>STATUS © | Application<br>Status s | Action      |  |
| Assister's Name                                |                  | 00/20/2020     | Jun Garvey        |                         |                         |             |  |
| Eligibility Stotus                             |                  |                |                   |                         |                         |             |  |
| Select ~                                       |                  |                |                   |                         |                         |             |  |
| Application Status                             |                  |                |                   |                         |                         |             |  |
| Select ~                                       |                  |                |                   |                         |                         |             |  |

• Step-3: Enter Assister email in the 'Assister Email' field or Assister name in the 'Assister Name' or select primary site address from the 'Primary Site' drop-down list and click on the 'Search' button.

**PLEASE NOTE:** Only the Assisters with "Active" activity status will appear in the Assister search list.

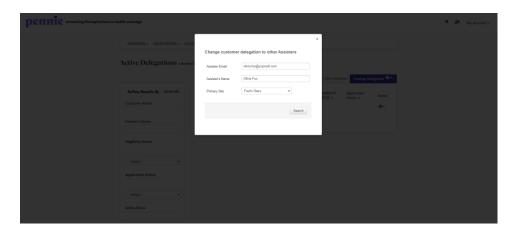

• If the Entity wants to see all the active Assisters present in the Entity organization, just click on the 'Search' button.

| pennie analie Provinsia to bath more p                                                                                                    |                                 |                             |        |                                         |        | * a mykanovis |
|----------------------------------------------------------------------------------------------------|---------------------------------|-----------------------------|--------|-----------------------------------------|--------|---------------|
| ASSISTER: - DELECATIONS - ACC                                                                                                    | Change custom                   | er delegation to other Assi | ×      |                                         |        |               |
| Active Delegations same                                                                                                    | Assister Email                  | olivia fox@yopmail.com      |        |                                         |        |               |
| Define Results By (Present)                                                                                                    | Assister's Name<br>Primary Site | Olivia Fox<br>Fred's Stars  | 22     | Advillantian<br>Advillantian<br>Datus a | Action |               |
| Castere Name                                                                                                    |                                 | (                           | Search |                                         | 0.     |               |
| Assistery Norma                                                                                                    |                                 |                             |        |                                         |        |               |
| The second second secon |                                 |                             |        |                                         |        |               |
| Application States                                                                                                    |                                 |                             |        |                                         |        |               |
| Refer to the second                                                                                                    |                                 |                             |        |                                         |        |               |
| Active Since                                                                                                    |                                 |                             |        |                                         |        |               |

• Step-4: Scroll down and select an Assister that the Entity wants to change the designation using a radio button and click on the 'Re-assign' button.

| pennie conserve functions to beats commun |                                                    | $\mathbf{n} = \mathbf{p}^{0}  \mathrm{i}_{\mathrm{Matrix}},$ |
|-------------------------------------------|----------------------------------------------------|--------------------------------------------------------------|
| AUGUTUS - DELEGRIDUS -                    | Search                                             | 1                                                            |
| Active Delegations of                     | Enrollment<br>Counselor Email Primary<br>Name Site |                                                              |
|                                           | CRivia Fox olivia Sox@yopmail.com Fried's<br>Stars | DiverSecond Comparison Office                                |
| Rofine Results By Preset all              |                                                    | CORTE Application Action<br>2016 1 Distance Action           |
| California Noisee                         | Re-assign                                          | 0-                                                           |
| Annuevillarue                             |                                                    |                                                              |
| Elipholity Stotus                         |                                                    |                                                              |
| Third (1)                                 |                                                    |                                                              |
| Appleation States                         |                                                    |                                                              |
|                                           |                                                    |                                                              |
| Attesting                                 |                                                    |                                                              |
| Nin or                                    |                                                    |                                                              |

# **4.2.3** Change multiple customer delegations from one Assister to another Assister

• Step-1: Click on the 'Delegations' tab and select 'Active Customer'.

| ASSISTERS - | DELEGATIONS -   |               |
|-------------|-----------------|---------------|
|             | Pending Delega  | tion Requests |
| Assisters   | Active Customer | s             |
|             | Inactive Custom | ers           |

• Step-2: Select the main checkbox next to the 'Customer Name' title, click on the 'Change Delegation' button and select 'Change Delegation'.

**PLEASE NOTE:** The 'Change Delegation' button is only activated when the Entity selects the checkbox next to the 'Customer Name' title.

| nnsylvanions to health, coverage                                                                    |                                                 |  |
|----------------------------------------------------------------------------------------------------|-------------------------------------------------|--|
| ASSISTERS - DELEGATIONS - ACCOUNT -                                                                 |                                                 |  |
| Active Delegations TActive Delegation(i)                                                            |                                                 |  |
| (1)                                                                                                 | em Selected) Change Delegation 🗢                |  |
| Refine Results By (reset all) Customer Name 2 Active Since 2 Assister's Name 8 ELIGIB Customer Name | ILITY Application Action<br>S o Status a Action |  |
| Customer Name 09/28/2020 Sam Garvey                                                                 | 0-                                              |  |
| Assister's Name                                                                                     |                                                 |  |
| Eligibility Stotus                                                                                  |                                                 |  |
| Select ~                                                                                            |                                                 |  |
| Application Status                                                                                  |                                                 |  |
| Select v                                                                                            |                                                 |  |
| Active Since                                                                                        |                                                 |  |
| From:                                                                                               |                                                 |  |

• Step-3: Enter Assister email in the 'Assister Email' field or Assister name in the 'Assister Name' or select primary site address from the 'Primary Site' drop-down list and click on the 'Search' button.

**PLEASE NOTE:** Only the Assisters with "Active" activity status will appear in the Assister search list.

| pennie connecting Pennsylvanians to he | colth coverage                                 |                                   |                                 |                |                   |           | # # » | ly Account + |
|----------------------------------------|------------------------------------------------|-----------------------------------|---------------------------------|----------------|-------------------|-----------|-------|--------------|
|                                        | ASSISTERS - DELEGATIONS - ACCO                 | Change custome                    | r delegation to other Assisters | ×              |                   |           |       |              |
|                                        | Active Delegations TActive                     | Assister Emeil<br>Assister's Name | olivia fox@yopmail.com          | 1 litern Selec | ied ) Change Dele | pation Ø- |       |              |
|                                        | Refine Results By (reset all)<br>Customer Name | Primary Site                      | Fred's Stars 👻                  |                |                   | Action    |       |              |
|                                        | Assister's Name                                |                                   | Sear                            | ch             |                   |           |       |              |
|                                        | Eligibility Status                             |                                   |                                 |                |                   |           |       |              |
|                                        |                                                |                                   |                                 |                |                   |           |       |              |
|                                        |                                                |                                   |                                 |                |                   |           |       |              |
|                                        | Active Since                                   |                                   |                                 |                |                   |           |       |              |

• If the Entity wants to see all the active Assisters present in the Entity organization, just click on the 'Search' button.

| pennie contes temperature to batte energy |                 |                        |                              | <ul> <li>A Stylemoster</li> </ul> |
|-------------------------------------------|-----------------|------------------------|------------------------------|-----------------------------------|
| ADDITIES - DELLOANICAS - ACC              |                 |                        | *                            |                                   |
| Active Delegations same                   | Assister Email  | olivia fox@yopmail.com |                              |                                   |
|                                           | Assister's Name | OB-la Fox              | riteri Lincolat              |                                   |
| Buffine Basilie By Descently              | Primary Site    | Frødis Stars 👻         | GRIDLITY Argumention Account |                                   |
| Cuttered Name                             |                 | Searc                  | a                            |                                   |
| Antimes Norm                              |                 | _                      |                              |                                   |
| Explainty Status                          |                 |                        |                              |                                   |
|                                           |                 |                        |                              |                                   |
| Application States                        |                 |                        |                              |                                   |
| Taket a                                   |                 |                        |                              |                                   |
| Kative Since                              |                 |                        |                              |                                   |
|                                           |                 |                        |                              |                                   |

• Step-4: Scroll down and select an Assister that the Entity wants to change the designation using a radio button and click on the 'Re-assign' button.

| pennie conserting transportante to b | ülth cuirrige                 |                                                    |                                                       | · · · · · · · · · · · · · · · · · · · |
|--------------------------------------|-------------------------------|----------------------------------------------------|-------------------------------------------------------|---------------------------------------|
|                                      | AUGUERS - DELEGATIONS - ADUD  | Search                                             | 1                                                     |                                       |
|                                      | Active Delegations masse      | Enrollment<br>Counselor Email Primary<br>Name Site |                                                       |                                       |
|                                      |                               | Olivia Fox olivia fox@yopmail.com Fred's Stars     | Devision (1) Constraint Strengther 9-                 |                                       |
|                                      | Rofine Results By Internality |                                                    | Autority Application Autors<br>MUS a Distort a Autors |                                       |
|                                      | Culture Nore                  | Re-assign                                          | a.                                                    |                                       |
|                                      | Annahol's Rome                |                                                    |                                                       |                                       |
|                                      | Eligibility Status (          |                                                    |                                                       |                                       |
|                                      |                               |                                                    |                                                       |                                       |
|                                      |                               |                                                    |                                                       |                                       |
|                                      |                               |                                                    |                                                       |                                       |
|                                      | Active Since                  |                                                    |                                                       |                                       |

#### 4.2.4 Perform actions on customer profile

The Entities can perform actions on customer accounts which includes view customer summary, provide comments on a customer's profile, resend activation email to a customer and mark an individual as inactive.

#### 4.2.4.1 View individual summary

• Step-1: Click on the 'Delegations' tab and select 'Active Customer'.

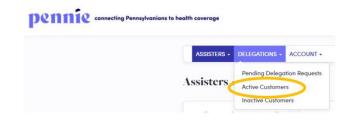

• Step-2: Click on the 🌞 🔭 button and click on 'Details'.

| pennie connecting Pennsylvanians to health coverage |                                                                                                    | My Account - |
|-----------------------------------------------------|----------------------------------------------------------------------------------------------------|--------------|
| ASSISTERS - DELEGATIONS - A                         | ACCOUNT -                                                                                               |              |
| Active Delegations 14e                              | tive Delegations(s)                                                                                     |              |
|                                                     | ( 0 ltems Selected )                                                                                    |              |
| Refine Results By (reset all)<br>Customer Name      | Customer Name a Active Since a Assister's Name a ELIGBELTY Application Data Smart 09/25/2020 Sam Garvey |              |
| Assister's Nome                                     | Details                                                                                                 |              |
| Eligibility Stotus                                  |                                                                                                    |              |
| Select V                                            |                                                                                                    |              |
| Application Status                                  |                                                                                                    |              |
| Select ~                                            |                                                                                                    |              |
| Active Since                                        |                                                                                                    |              |
| From:<br>MM/DD/YYY                                  |                                                                                                    |              |

• Step-3: Go to "Summary" section and the following screen will display an individual summary.

| pennie connecting Pennsylvanians to health o | Connega                                                                                                    | My Account - |
|----------------------------------------------|----------------------------------------------------------------------------------------------------|--------------|
|                                              | Assistes Deleations - Account -                                                                                                    |              |
|                                              | Abure this Researched     Summary       Removery     Primary Applicant     Das Smart       Connects     Addems     22 Weit Date       Pactors     Connects     Addems       * Vare Indektaat Account     Eligibary Status       * New Connect     Applicanto Itatus |              |
|                                              |                                                                                                    |              |

### 4.2.4.2 Provide comments on individual profile

• Step-1: Click on the 'Delegations' tab and select 'Active Customer'.

|  | ASSISTERS - | DELEGATIONS -   | ACCOUNT -      |
|--|-------------|-----------------|----------------|
|  | Assisters   | Pending Delega  | ition Requests |
|  | Assisters   | Active Custome  | rs             |
|  |             | Inactive Custom | iers           |

| pennie connecting Pennsylvanian | to health coverage                                                                          | 🕷 🚙 My Account –          |
|---------------------------------|---------------------------------------------------------------------------------------------|---------------------------|
|                                 | ASSISTERS - DELEGATIONS - ACCOUNT -                                                         |                           |
|                                 | Active Delegations (Active Delegations(s)                                                   |                           |
|                                 |                                                                                             | ( O literns Selected )    |
|                                 | Refine Results By (reset all) Customer Name & Active Since & Assister's Name & ELIGIE STATU | IILITY Application Action |
|                                 | Customer Name Dan Smart 09/25/2020 Sam Garvey                                               | 0.                        |
|                                 | Assister's Nome                                                                             | Details                   |
|                                 | Eligibility Stotus                                                                          |                           |
|                                 | Select v                                                                                    |                           |
|                                 | Application Status                                                                          |                           |
|                                 | Select v                                                                                    |                           |
|                                 | Active Since                                                                                |                           |
|                                 | From:<br>MM/DD/nyy a                                                                        |                           |

• Step-3: Go to "Comments" section and click on the 'Add Comments' button.

| pennie concing hospitalian to hatth courses | • | 🚳 My Account + |
|---------------------------------------------|---|----------------|
| ASSISTERS - DELEGATIONS - ACCOUNT -         |   |                |
| Dan Smart                                   |   |                |
| Commonts                                    |   |                |
| Summary Na commands Add Internal Commands   |   |                |
| Consent                                     |   |                |
| © Actions                                   |   |                |
|                                             |   |                |
|                                             |   |                |
|                                             |   |                |
|                                             |   |                |
|                                             |   |                |

• Step-4: Provide comments in the text area and click on the 'Post Comment' button.

| pennie connecting Pennsylvanians to health coverage |                                           | 🖷 💣 My Account - |
|-----------------------------------------------------|-------------------------------------------|------------------|
| ASSISTERS - DELEGATIONS -                           | ACCOUNT -                                 |                  |
| Dan Smart                                           |                                           |                  |
|                                                     | Comments                                  |                  |
| Summary                                             | No comments<br>Add Internal Comments      |                  |
| Comments                                            |                                           |                  |
| © Actions                                           | Characters left: 4000 Cancer Fast Command |                  |
|                                                     |                                           |                  |
|                                                     |                                           |                  |
|                                                     |                                           |                  |
|                                                     |                                           |                  |
|                                                     |                                           |                  |

• Step-4 (Another way): Perform Step-1 and Step-2 from Section 4.2.4.2 and click on 'New Comment' under the "Actions" section.

| Pennie enneting Pennytenians to health enverage Asserters - Deleastichts - Account -                | n 🔊 My Account - |
|----------------------------------------------------------------------------------------------------|------------------|
| Dan Smart                                                                                           |                  |
| Sumory<br>Carments<br>A Actions<br>The Canned Comments<br>Characters laft: 4000 Cannel Not Comments |                  |

• Step-4 (Another way): A pop-up screen will appear. Enter comments in the text area and click on the 'Save' button.

| pennie connecting Pennsylvanians to health cover | rage                        |                     |                       |                     | # m My Account + |
|--------------------------------------------------|-----------------------------|---------------------|-----------------------|---------------------|------------------|
| ASSE                                             | ISTERS - DELEGATIONS - ACCO | Dan Smart           |                       |                     |                  |
| Dan 5                                            | Smart                       | Enter comments here | Characters left: 4000 |                     |                  |
|                                                  |                             |                     |                       |                     |                  |
|                                                  | mary                        |                     |                       |                     |                  |
|                                                  |                             |                     |                       | Cancel Post Comment |                  |
|                                                  | ctions<br>New Comment       |                     |                       |                     |                  |
|                                                  |                             |                     |                       |                     |                  |
|                                                  |                             |                     |                       |                     |                  |
|                                                  |                             |                     |                       |                     |                  |
|                                                  |                             |                     |                       |                     |                  |
|                                                  |                             |                     |                       |                     |                  |

### 4.2.4.3 Update comments on individual profile

• Step-1: Click on the 'Delegations' tab and select 'Active Customers'.

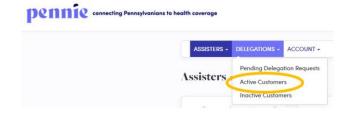

• Step-2: Click on the 🔅 🔭 button and click on 'Details'.

| pennie connecting Pennsylvanians to health coverage |                                                                                                    | 🐐 🔊 My Account - |
|-----------------------------------------------------|----------------------------------------------------------------------------------------------------|------------------|
| ASSISTERS + DELEGATIONS +                           | ACCOUNT -                                                                                               |                  |
| Active Delegations 1                                | Active Delegations(s)                                                                                   |                  |
|                                                     | ( 0 litems Selected )                                                                                   |                  |
| Refine Results By (reset all)                       | Customer Name      Active Since      Assister's Name      ELIGIBILITY Application     Action     Action |                  |
| Customer Name                                       | Dan Smort 09/25/2020 Sam Garvey                                                                         |                  |
| Assister's Nome                                     | Details                                                                                                 |                  |
| Eligibility Status                                  |                                                                                                    |                  |
| Select v                                            |                                                                                                    |                  |
| Application Status                                  |                                                                                                    |                  |
| Select v                                            |                                                                                                    |                  |
| Active Since                                        |                                                                                                    |                  |
| From:<br>MM/DD/YYY                                  |                                                                                                    |                  |

• Step-3: Go to "Comments" section and click on the button.

| pennie connecting Pannaylvanians to health cov | *****                         |                                                                                                    | n 🔊 My Account - |
|------------------------------------------------|-------------------------------|----------------------------------------------------------------------------------------------------|------------------|
| AS                                             | SISTERS - DELEGATIONS - ACCOU | UNT -                                                                                                    |                  |
| Dan                                            | Smart                         |                                                                                                    |                  |
|                                                | immory                        | Comments<br>Find Gran anderd a comment - 28 Says, 2020 (23:39 PM.<br>Dari In looking Gra houth insurance.<br>Add Inherend Comments |                  |
|                                                |                               |                                                                                                    |                  |
|                                                |                               |                                                                                                    |                  |

• Step-4: Enter the updated comment in the text area and click on the 'Update Comment' button.

| ASSISTERS - DELEGATIONS                            | - ACCOUNT -                                                                                                    |   |
|----------------------------------------------------|----------------------------------------------------------------------------------------------------|---|
| Dan Smart                                          |                                                                                                    |   |
| Summary<br>Connework<br>@ Actions<br>@ New Comment | Connected<br>Fined flour added a comment - 25 Sep, 2000 02:39 PM<br>Date is loading for health insurance. And EXITAL for his desighter<br>Carolinal<br>Add Educated Comment<br>Add Internet Comments | ~ |
|                                                    |                                                                                                    |   |

#### 4.2.5 Mark an individual as inactive

<u>PLEASE NOTE:</u> *This action cannot be undone.* If an individual is marked as inactive, then it will terminate the existing relationship between the Assister and Customer. The marked inactive individual will be listed in the "Inactive Customer" section.

• Step-1: Click on the 'Delegations' tab and select 'Active Customer'.

| Connecting Pennsylvanians to health | a coverage  |                 |               |
|-------------------------------------|-------------|-----------------|---------------|
|                                     | ASSISTERS - | DELEGATIONS -   |               |
|                                     |             | Pending Delega  | tion Requests |
| Λ                                   | ssisters    | Active Customer | s             |
|                                     |             | Inactive Custom | ers           |
|                                     | -           |                 |               |

• Step-2: Click on the <sup>\*\*\*</sup> button and click on 'Mark as Inactive'.

| ASSISTERS - DELEGATIONS - AC  | COUNT +                       |                |                   |                         |                         |                  |  |  |
|-------------------------------|-------------------------------|----------------|-------------------|-------------------------|-------------------------|------------------|--|--|
| Active Delegations 1Activ     | ve Delegations(s)             |                |                   |                         |                         |                  |  |  |
|                               |                               |                |                   |                         | (0                      | Items Selected ) |  |  |
| Refine Results By (reset all) | Customer Name a               | Active Since o | Assister's Name 0 | ELIGIBILITY<br>STATUS © | Application<br>Status o | Action           |  |  |
| Customer Name                 | <ul> <li>Dan Smart</li> </ul> | 09/25/2020     | Sam Garvey        |                         |                         | 0-               |  |  |
| Assister's Name               |                               |                |                   |                         | Details<br>Mark as      | Inortia          |  |  |
| Eligibility Status            |                               |                |                   |                         | Mulkus                  |                  |  |  |
| Select ~                      |                               |                |                   |                         |                         |                  |  |  |
| Application Status            |                               |                |                   |                         |                         |                  |  |  |
| Select ~                      |                               |                |                   |                         |                         |                  |  |  |
| Active Since                  |                               |                |                   |                         |                         |                  |  |  |

• Step-3: A pop-up screen will appear. Click on 'Confirm' to inactivate current individual account and click on 'Cancel' to cancel the process.

**PLEASE NOTE:** If you mark an individual account as inactive then you will no longer have access to their account. The individual has to send you another delegation request before you can perform actions on their behalf.

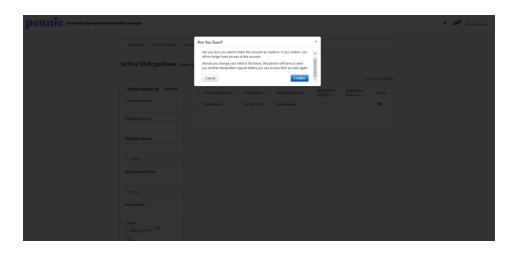

# 4.3 Inactive Customers (Undesignated Customers)

The Inactive Customers section displays the list of individuals whose delegation requests were declined, were marked as inactive by their Entity organization or Assister, or the individual dedesignated the Assister. The Entity can view and search the list of inactive individuals, filtered by Customer Name, Assister Name, or an Inactive date range.

#### 4.3.1 View and search for inactive customers

• Step-1: Click on the 'Delegations' tab and select 'Inactive Customer'.

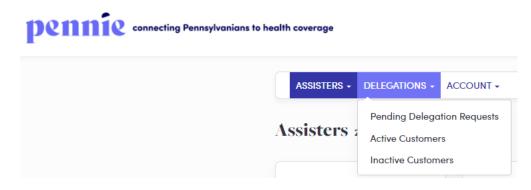

• Step-2: Enter individual's first name in the 'Customer Name' field; Assister name in the 'Assister Name' field; or enter the desired date range since an individual

designation has been inactive in the 'Inactive Since' section under the "Refine Results By" section. Then click on the 'Go' button.

| ASSISTERS - DELEGATIONS - A                      | CCOUNT -                     |                                 |                                 |  |
|--------------------------------------------------|------------------------------|---------------------------------|---------------------------------|--|
| Inactive Customers 10                            | nactive Customer             |                                 |                                 |  |
| Refine Results By (reset all)<br>Customer result | Customer Name #<br>Dan Smart | In-Active since s<br>09/25/2020 | Assister's Name o<br>Sam Garvey |  |
| Assister's Name                                  |                              |                                 |                                 |  |
| Inactive Since                                   |                              |                                 |                                 |  |
| From:<br>MMUDD/YYY<br>To:<br>MMUDD/YYY           |                              |                                 |                                 |  |

# 5. Account

| ASSISTERS - DELEGATIONS - ACCOUNT -                 |
|-----------------------------------------------------|
| Assisters 2 Matching Assister<br>Populations Served |
| Refine Results By (reset all) Contact Information   |
| Assisters' First Name Document Upload               |
| Registration Status                                 |

The Account section provides the Entity organization information that was entered while creating an Entity account. This section allows the Entity to update the Entity information, Populations served, Location and hours, contact information, add and update Certified Assister, and view current Entity organization registration status.

# 5.1 Entity Information

### 5.1.1 Edit entity information

• Step-1: Click on the 'Account' tab and select 'Entity Information'.

# pennie connecting Pennsylvanians to health coverage

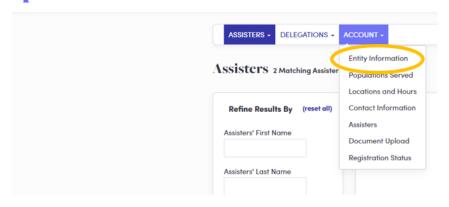

• Step-2: Go to "Entity Information" section and click on the 'Edit' button.

| ASSISTERS - DELEGATIONS | ACCOUNT -                                                         |                              |   |
|-------------------------|-------------------------------------------------------------------|------------------------------|---|
| Steps                   | Entity Information                                                |                              | E |
| Entity Information      | Entity Number                                                     | 100000035                    |   |
| Populations Served      | Entity Type                                                       | Certified Navigator Entities |   |
|                         | Certified Enrollment Entity name                                  | Joy Hands Assisters          |   |
| Locations and Hours     | Business Name (Legal)                                             | Joy Hands Assisters          |   |
| Contact Information     | Primary Email Address                                             | fred.star@yopmail.com        |   |
| conder mornanon         | Primary Phone Number                                              | (717)460-7307                |   |
| Assisters               | Secondary Phone Number                                            |                              |   |
|                         | Fax Number                                                        |                              |   |
| Document Upload         | How would this person like to be<br>contacted?                    | Email                        |   |
| Payment Information     | Federal Tax ID                                                    | 867530901                    |   |
| Registration Status     | State Tax ID                                                      | 0177722298                   |   |
| Registration status     | Organization Type                                                 | Faith-based organization     |   |
|                         | Counties You Serve                                                | Clearfield                   |   |
|                         | Did your organization receive an<br>Outreach and Education Grant? | No                           |   |

• Step-3: Edit Entity information (e.g., "Entity Name" or "Primary Phone Number" or "State Tax ID" number) and click on the 'Save' button.

**PLEASE NOTE:** Many of the options on this screen, including information related to grant funding, relate to functions that Pennie has chosen not to enable on the Pennie Platform. For the options here we have provided suggested values, such as Entity Type is "In-person Assistance", Organization Type is "Private Partnership", and Did your organization receive an Outreach and Education Grant? is "No".

| ASSISTERS - DELEGATIONS - | 5- ACCOUNT-                                                                                                    |  |
|---------------------------|----------------------------------------------------------------------------------------------------|--|
| Page                      | Step 1: (psily Information                                                                                                    |  |
| Completioned and          | lefter fees - () is Person-Ansistence<br>- Cardial Nangusta Gatisa<br>- Cardial Reductors Consume                                                                                                    |  |
| becattans and linute      | Entity Norma - Joy Hands Auditum                                                                                                    |  |
| Central Information       | Notivest Name (Lapid) - jog Hands Assistant                                                                                                    |  |
| Assesses                  | Primary i mail Address • Ball dar Generalizant                                                                                                    |  |
| Datament Optional         | Princery Phone Number 70 455 7337                                                                                                    |  |
| Payment Information       | Secondary Phone Norther and xxx Man                                                                                                    |  |
| Representation for ex-    | Here enable violate to act & a forder<br>sent of the forder<br>0 Fine<br>0 Fine<br>0 F |  |
|                           |                                                                                                    |  |
|                           |                                                                                                    |  |
|                           |                                                                                                    |  |

# 5.2 Populations Served

#### 5.2.1 Edit populations served information

• Step-1: Click on the 'Account' tab and select 'Populations Served'.

| connecting Pennsylvanians to health coverage        |                                                     |                           |                                         |                  |                           |              | * # |
|-----------------------------------------------------|-----------------------------------------------------|---------------------------|-----------------------------------------|------------------|---------------------------|--------------|-----|
| ASSISTERS - DELEGATIONS -                           | ACCOUNT -                                           |                           |                                         |                  |                           |              |     |
| Assisters 2 Matching Assist                         | Entity Information<br>Populations Served            |                           |                                         |                  |                           | Add Assister |     |
| Refine Results By (reset all) Assisters' First Name | Contact Information<br>Assisters<br>Document Upload | Number<br>Of Clients<br>0 | Certification renewal for<br>Assister 0 | STATUS ©         | CERTIFICATION<br>STATUS 0 |              |     |
| Assisters' Last Name                                | Registration Status                                 | 0                         | 09/25/2021<br>09/16/2021                | Active<br>Active | Certified<br>Certified    | 0-<br>0-     |     |
| Status                                              |                                                     |                           |                                         |                  |                           |              |     |
| Active     Inactive     Certification Status        |                                                     |                           |                                         |                  |                           |              |     |
| Select v                                            |                                                     |                           |                                         |                  |                           |              |     |
| Assister Certification Renewal<br>Date              |                                                     |                           |                                         |                  |                           |              |     |
| From<br>MM/DD/YYYY ==                               |                                                     |                           |                                         |                  |                           |              |     |
| mm/DD/TYTY =                                        |                                                     |                           |                                         |                  |                           |              |     |

• Step-2: Click on the 'Edit' button.

| ASSISTERS - DELEGATIONS | ACCOUNT -          |      |
|-------------------------|--------------------|------|
| Steps                   | Populations Served | Edit |
| Entity Information      | > Languages        |      |
| Populations Served      | > Ethnicities      |      |
| Locations and Hours     | > Industries       |      |
| Contact Information     |                    |      |
| Assisters               |                    |      |
| Document Upload         |                    |      |
| Payment Information     |                    |      |
| Registration Status     |                    |      |
|                         |                    |      |

• Step-3: Update the Languages (e.g., "English" or "Spanish"), targeted Ethnicities (e.g., "African" or "Chinese"), and Industries (e.g., "Health Care" or "Agriculture") information of the populations you intend to serve and an estimated percentage of assistance provided in each section. Click on the 'Save' button.

If your Entity organization does not target specific Ethnicities or Industries you can choose "Other," type in a value of "All," and mark "100" in the "Estimated Percent" columns.

**PLEASE NOTE:** The total "Estimated Percent" value in each section must add up to 100%.

| pennie connecting Po | ennsylvanians to health coverage      |                                                                                       | 🏶 🚜 My Account • |
|----------------------|---------------------------------------|---------------------------------------------------------------------------------------|------------------|
|                      | ASSISTERS - DELEGATIONS -             | ACCOUNT -                                                                             |                  |
|                      | Steps                                 | Step 2: Populations Served                                                            |                  |
|                      | Entity Information Populations Served | > Languages                                                                           |                  |
|                      | Locations and Hours                   | Check all languages of your target population and specify percentages accordingly.    |                  |
|                      | Contact Information Assisters         | Check all ethnicities of your target population and specify percentages accordingly.  |                  |
|                      | Document Upload                       | Industries     Check all industries that apply, and provide percentages per industry. |                  |
|                      | Registration Status                   | Cancel                                                                                |                  |
|                      |                                       | <b>_</b>                                                                              |                  |
|                      |                                       |                                                                                       |                  |

## 5.3 Location and Hours

#### 5.3.1 Edit Primary Site information

• Step-1: Click on the 'Account' tab and select 'Locations and Hours'.

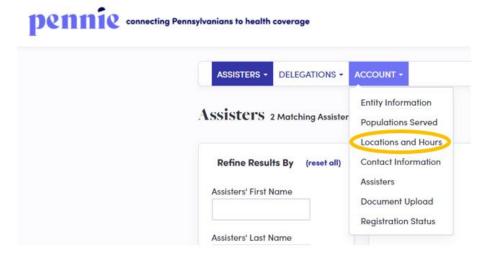

• Step-2: Click on the Entity organization's primary site name.

| ASSISTERS - DELEGATIONS | S - ACCOUNT -                                                                                                    |                                  |
|-------------------------|----------------------------------------------------------------------------------------------------|----------------------------------|
| Steps                   | Site Name                                                                                                    | Address                          |
| Entity Information      |                                                                                                    | Add Sub-Site                     |
| Populations Served      | > 90 Beaver Drive, DuBois, PA 15801                                                                                                    | 90 Beaver Drive Box 12 DuBois PA |
| Locations and Hours     | and the second second sec |                                  |
| Contact Information     | > Fred's Stars                                                                                                    | 112 Daisy Street Clearfield PA   |
| Assisters               |                                                                                                    |                                  |
| Document Upload         |                                                                                                    |                                  |
| Payment Information     |                                                                                                    |                                  |
| Registration Status     |                                                                                                    |                                  |

• Step-3: Click on the 'Edit' button.

| semanting PennyAunions to basilit somerage                 |                                                                                                    |  |
|------------------------------------------------------------|----------------------------------------------------------------------------------------------------|--|
| ASSETURE - DELEGATIONS -                                   | ACCOUNT -                                                                                                    |  |
| Bays<br>Linty Manadam<br>Padabase Sanat                    | Silo Nano Addona<br>V 19 Baser Dina, Dalah, 18 Baser<br>V 19 Baser Dina, Dalah, 18 Baser                                                                                                    |  |
| Lindiata and Nano<br>Construction<br>Anno<br>Doment Island | Die Neues wer feinen Urste Judeis, PK Markt<br>Prinzey Cand Matteur. In die artybegendeten.<br>Neues Prinze Nachen (1955), 227<br>Konneter Prinze Nachen                                           |  |
| Premarkine and an                                          | Harry of Opportunit<br>Mendage Chards, Chards<br>Tanahage Chards, Chards<br>Chards, Chards                                                                                                    |  |
|                                                            | Broading Channel - Channel<br>Foldore (16:00 pm)<br>Sandare (16:00 pm)<br>Sandare (16:00 pm)                                                                                                    |  |
|                                                            | Madag Aldieus<br>Addeus 1 Wilson Oles<br>Addeus 2 Mart<br>Oly Dachs<br>Statis Respublicit<br>Tigunis Hatt                                                                                          |  |
|                                                            | Physical Address N<br>Address N<br>Org<br>Toma<br>Parada                                                                                                    |  |
|                                                            | Languages Supported<br>Spelan Languages Supported English Artweise, Camtrons, Handaris, Banian, Spanish<br>Wither Languages Supported English Artweise, Banian, Spanish, Sudikard Olevan Antwester |  |
|                                                            | > Fred's Strate                                                                                                    |  |

• Step-4: Update primary site information including Hours of Operation, Mailing Address, Physical Address, and written and spoken languages supported, then click on the 'Save' button.

**PLEASE NOTE:** If you do not enter the Physical Address then the "Find Local Assistance" directory tool will not be able to provide geographic search results (i.e. by Zip code and distance) for your location.

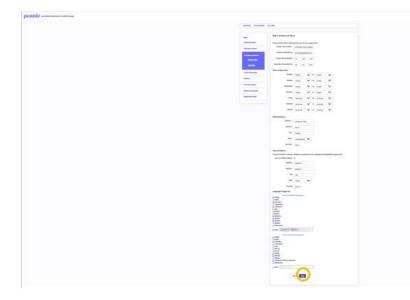

### 5.3.2 Edit Sub-Site information

• Step-1: Click on the 'Account' tab and select 'Locations and Hours'.

| Pennsylvanians to health coverage                   |                                                                 |
|-----------------------------------------------------|-----------------------------------------------------------------|
| ASSISTERS - DELEGATIONS -                           |                                                                 |
| Assisters 2 Matching Assister                       | Entity Information<br>Populations Served<br>Locations and Hours |
| Refine Results By (resot all) Assisters' First Name | Contact Information<br>Assisters<br>Document Upload             |
| Assisters' Last Name                                | Registration Status                                             |

• Step-2: Click on the Entity Organization's sub-site name.

| ASSISTERS + DELEGATIONS | ACCOUNT +                           |                                  |  |
|-------------------------|-------------------------------------|----------------------------------|--|
| Steps                   | Site Name                           | Address                          |  |
| Entity Information      |                                     | Add Sub-Sile                     |  |
| Populations Served      | > 90 Beaver Drive, DuBois, PA 15801 | 90 Beaver Drive Box 12 DuBois PA |  |
| Contact Information     | > Fred's Stors                      | 112 Daisy Street Clearfield PA   |  |
| Assisters               |                                     |                                  |  |
| Document Upload         |                                     |                                  |  |
| Payment Information     |                                     |                                  |  |
| Registration Status     |                                     |                                  |  |
|                         |                                     |                                  |  |

• Step-3: Click on the 'Edit' button.

| alarian - Do                                                                                                    | and a second second sec |
|----------------------------------------------------------------------------------------------------|----------------------------------------------------------------------------------------------------|
|                                                                                                    | Em Name Address                                                                                                    |
| Tanta Management                                                                                                    | Auto Se                                                                                                    |
| Republic formed                                                                                                    | 1 Million Des Males, Miller                                                                                                    |
|                                                                                                    |                                                                                                    |
| Carried Information                                                                                                    | v helvber                                                                                                    |
| -                                                                                                    |                                                                                                    |
| The second second second second second second second second second second second second second second second se                                                                                                    | induse turbine                                                                                                    |
|                                                                                                    | Provent Private Resting 107 (articular)                                                                                                    |
| Receipt Control of Control of Con | The second and the second and the se |
| Reproduction Trans                                                                                                    | Nazi of Openina                                                                                                    |
|                                                                                                    | Made Gold Strips                                                                                                    |
|                                                                                                    | Taurday and an annu pro                                                                                                    |
|                                                                                                    | Madazaday Hitigan (1911)an                                                                                                    |
|                                                                                                    | Nursky Helinar-Olityin                                                                                                    |
|                                                                                                    | This Deal Date                                                                                                    |
|                                                                                                    | Saturing Cloud Cloud                                                                                                    |
|                                                                                                    |                                                                                                    |
|                                                                                                    | Myding Addess                                                                                                    |
|                                                                                                    | Addense i He Finder Finder<br>Addense i                                                                                                    |
|                                                                                                    | Cly Durball                                                                                                    |
|                                                                                                    | State Revealantin<br>Spreak mint                                                                                                    |
|                                                                                                    | Page 1 Million                                                                                                    |
|                                                                                                    | Physical Address Address 1 (11 Tarly Trans.                                                                                                    |
|                                                                                                    | Address 4                                                                                                    |
|                                                                                                    | Circ Doubled<br>Note Recordente                                                                                                    |
|                                                                                                    | Speak was                                                                                                    |
|                                                                                                    | Languages Supported                                                                                                    |
|                                                                                                    | Spoten Languages Supported Veginities                                                                                                    |
|                                                                                                    | Witten Languages Supported Traphils                                                                                                    |

• Step-4: Update sub-site information including Hours of Operation, Mailing Address, Physical Address, and Languages Supported, then click on the 'Save Sub-Site' button.

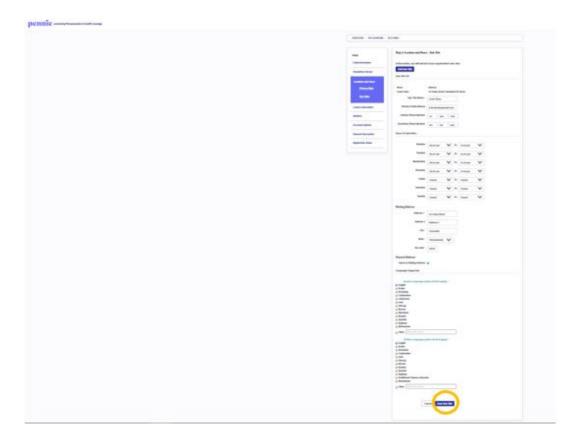

#### 5.3.3 Add sub-site information

• Step-1: Click on the 'Account' tab and select 'Locations and Hours'.

| pennie connecting Pen | nsylvanians to health coverage                      |                                                                 |
|-----------------------|-----------------------------------------------------|-----------------------------------------------------------------|
|                       | ASSISTERS - DELEGATIONS -                           | ACCOUNT -                                                       |
|                       | Assisters 2 Matching Assister                       | Entity Information<br>Populations Served<br>Locations and Hours |
|                       | Refine Results By (resot all) Assisters' First Name | Contact Information<br>Assisters<br>Document Upload             |
|                       | Assisters' Last Name                                | Registration Status                                             |

• Step-2: Click on the 'Add Sub-Site' button.

| ASSISTERS - DELEGATIONS     | - ACCOUNT -                         |                                  |  |
|-----------------------------|-------------------------------------|----------------------------------|--|
| Steps<br>Entity Information | Site Name                           | Address                          |  |
| Populations Served          | > 90 Beaver Drive, DuBois, PA 15801 | 90 Beaver Drive Box 12 DuBois PA |  |
| Locations and Hours         | > Fred's Stars                      | 112 Daisy Street Clearfield PA   |  |
| Assisters                   |                                     |                                  |  |
| Document Upload             |                                     |                                  |  |
| Payment Information         |                                     |                                  |  |

• Step-3: Enter sub-site information including Hours of Operation, Mailing Address, Physical Address, and Languages Supported, then click on the 'Save Site' button.

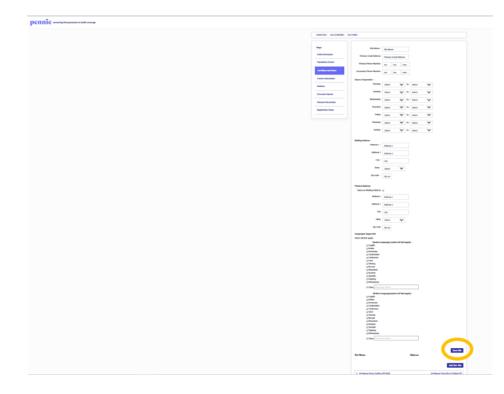

# **5.4 Contact Information**

#### 5.4.1 Add or update primary contact and financial contact information

• Step-1: Click on the 'Account' tab and select 'Contact Information'.

| ASSISTERS - DELEGATIONS -     |                                                                |
|-------------------------------|----------------------------------------------------------------|
| Assisters 2 Matching Assister | Entity Information<br>Populations Served<br>Locations and Hour |
| Refine Results By (reset all) | Contact Information                                            |
| Assisters' First Name         | Assisters<br>Document Upload                                   |
| Assisters' Last Name          | Registration Sta                                               |

• Step-2: Click on the 'Edit' button.

| ASSISTERS - DELEGATIONS | · ACCOUNT ·                                                  |      |
|-------------------------|--------------------------------------------------------------|------|
| ASSISTERS + DELEGATIONS |                                                              |      |
| Steps                   | Primary Contact                                              | Edit |
| Entity Information      | Name Fred Star                                               |      |
| Populations Served      | Email fred.star@yopmail.com                                  |      |
| r opulations out rea    | Primary Phone Number (717)460-7307<br>Secondary Phone Number |      |
| Locations and Hours     | How would this person like to be<br>contacted?               |      |
| Contact Information     | Financial Contact                                            |      |
| Assisters               |                                                              |      |
| Document Upload         | Name Fred Star<br>Email fred.star@yopmail.com                |      |
|                         | Primary Phone Number (717)460-7307                           |      |
| Payment Information     | Secondary Phone Number<br>How would this person like to be   |      |
| Registration Status     | How would this person like to be<br>contacted? email         |      |

• Step-3: Enter Primary Contact information and Financial Contact information and click on the 'Save' button.

**PLEASE NOTE:** The Primary Contact and Financial Contact can be the same person.

| ASSISTERS - DELEGATIONS | - ACCOUNT -                                 |                                            |          |        |  |
|-------------------------|---------------------------------------------|--------------------------------------------|----------|--------|--|
| Steps                   | Step 4: Contact Informatio                  | n                                          |          |        |  |
| Entity Information      | Tell us about the contact peop              | ole in your                                | organiza | tion.  |  |
| Populations Served      | Primary Contact                             |                                            |          |        |  |
| Locations and Hours     | Nome *                                      | Fred Sto                                   | r        |        |  |
| Contact Information     | Email*                                      | fred.sto                                   | r©yopmo  | il.com |  |
| Assisters               | Primary Phone Number *                      | 717                                        | 460      | 7307   |  |
|                         | Secondary Phone Number                      | ***                                        | ***      | ****   |  |
| Document Upload         | How would this person like                  |                                            |          |        |  |
| Payment Information     | to be contacted?                            | O Primar<br>O Secon                        |          | 10     |  |
| Registration Status     |                                             | O Mail                                     |          |        |  |
|                         | Financial Contact                           |                                            |          |        |  |
|                         | Nome *                                      | Fred Sto                                   | r        |        |  |
|                         | Email *                                     | fred.sto                                   | r@yopmo  | al.com |  |
|                         | Primary Phone Number *                      | 717                                        | 460      | 7307   |  |
|                         | Secondary Phone Number                      | X01                                        | XXX      | XXXX   |  |
|                         | How would this person like to be contacted? |                                            |          |        |  |
|                         | 10 by control hours                         | <ul> <li>Primar</li> <li>Second</li> </ul> |          | 10     |  |
|                         |                                             | 0 Mail                                     |          |        |  |
|                         |                                             | Incel                                      | Save     |        |  |

## **5.5** Assisters

#### 5.5.1 Add an Assister

**PLEASE NOTE:** The Assister user accounts can be created at any time in the year, but the Assisters won't receive the invitation email to claim their account until Pennie

Assister Program Manager has verified their completion of the Training and Certification curriculum and updated their Certification Status to "Certified."

• Step-1: Click on the 'Account' tab and select 'Certified Assisters'.

| ASSISTERS - DELEGATIONS -     |                                                                |
|-------------------------------|----------------------------------------------------------------|
| Assisters 2 Matching Assister | Entity Information<br>Populations Served<br>Locations and Hour |
| Refine Results By (reset all) | Contact Information                                            |
| Assisters' First Name         | Assisters<br>Document Upload                                   |
| Assisters' Last Name          | Registration Status                                            |

• Step-2: Click on the 'Add Certified Assister' button.

| pennie connecting Pennsylvanians to health coverage           |            |                           |                                                       |          |                           |              |
|---------------------------------------------------------------|------------|---------------------------|-------------------------------------------------------|----------|---------------------------|--------------|
| ASSISTERS - DELEGATIONS - A<br>ASSISTERS 2 Matching Assisters | CCOUNT +   |                           |                                                       |          |                           | Add Assister |
| Refine Results By (reset all)<br>Assisters' First Name        | Name ©     | Number<br>Of Clients<br>© | Certification renewal for<br>Assister ©<br>09/25/2021 | STATUS ¢ | CERTIFICATION<br>STATUS © | 0-           |
| Assisters' Last Name                                          | Sam Garvey | 1                         | 09/16/2021                                            | Active   | Certified                 | 0-           |
| Status                                                        |            |                           |                                                       |          |                           |              |
| ☐ Active<br>☐ Inactive<br>Certification Status<br>Select ❤    |            |                           |                                                       |          |                           |              |

• Step-3: Fill out New Assister Form (for e.g., "First Name" or "Primary Phone Number"), enter the Mailing Address, Profile Information (For e.g., "Spoken Languages Supported" or "Written Languages Supported" or "Education") and click on the 'Save' button. **<u>PLEASE NOTE</u>**: The suggested value for "Is this Assister Certified?" field is "No" (this relates to functionality which has been disabled in the Pennie Platform and will not impact Entity/Assister functionality).

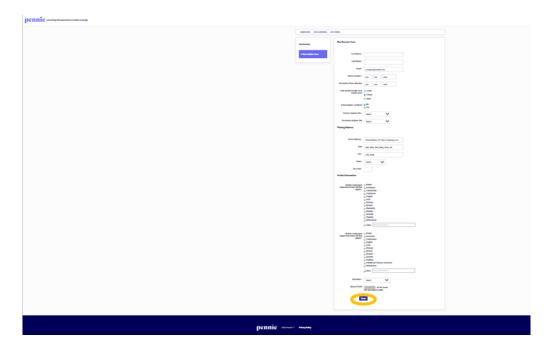

#### 5.5.2 Add or update Certified Assister's information

• Step-1: Click on the 'Account' tab and select 'Certified Assister'.

| ASSISTERS - DELEGATIONS -     |                                                                 |
|-------------------------------|-----------------------------------------------------------------|
| Assisters 2 Matching Assister | Entity Information<br>Populations Served<br>Locations and Hours |
| Refine Results By (reset all) | Contact Information                                             |
| Assisters' First Name         | Assisters<br>Document Upload                                    |
| Assisters' Last Name          | Registration Status                                             |

• Step-2: Click on the \*\* button and click on 'Edit'.

| ASSISTERS - DELEGATIONS -                           | ACCOUNT -  |                           |                                         |          |                           |
|-----------------------------------------------------|------------|---------------------------|-----------------------------------------|----------|---------------------------|
| Assisters 2 Matching Assisters                      |            |                           |                                         |          | Add A                     |
| Refine Results By (reset all) Assisters' First Name | Name 0     | Number<br>Of Clients<br>0 | Certification renewal for<br>Assister © | STATUS o | CERTIFICATION<br>STATUS © |
|                                                     | Olivia Fox | 0                         | 09/25/2021                              | Active   | Certified                 |
| Assisters' Last Name                                | Sam Garvey | 1                         | 09/16/2021                              | Active   | Certified                 |
| Stotus                                              |            |                           |                                         |          |                           |
| Active                                              |            |                           |                                         |          |                           |
| Inactive                                            |            |                           |                                         |          |                           |
| Certification Status                                |            |                           |                                         |          |                           |
| Select ~                                            |            |                           |                                         |          |                           |

• Step-3: Enter Assister information in the New Assister Form (for e.g., "First Name" or "Primary Phone Number"), enter the Mailing Address, Profile Information (For e.g., "Spoken Languages Supported" or "Written Languages Supported" or "Education") and click on the 'Save' button.

**PLEASE NOTE:** The suggested value for "Is this Assister Certified?" field is "No" (this relates to functionality which has been disabled in the SBE Platform and will not impact Entity/Assister functionality).

| COMP-                                                                                                    | ADDULIE - DUILANCIE - ACCONT-                                                                                                    |
|----------------------------------------------------------------------------------------------------|----------------------------------------------------------------------------------------------------|
|                                                                                                    | Mivia Fox                                                                                                    |
|                                                                                                    |                                                                                                    |
| Aucherinternation                                                                                                    | Autore Information                                                                                                    |
| fed same Chain                                                                                                    | India find same (                                                                                                    |
| tod water I tax                                                                                                    |                                                                                                    |
| tanal - shris.ta Qeyproit.con                                                                                                    |                                                                                                    |
| Provinsion 1 70 etc. 2307                                                                                                    |                                                                                                    |
| Secondary Pases Namber as an ann                                                                                                    |                                                                                                    |
| Now world' you like us to a Const<br>Context you '' O Reven<br>O Mod                                                                                                    | The world profile of the other of the other of the other of the other of the other other o |
| in this Austide Carliford" () No<br>in Tai                                                                                                    | Man Apple Carller 0                                                                                                    |
| Another Contribution # Laborational                                                                                                    |                                                                                                    |
| Panaro hadder Ste - Insels Stan                                                                                                    | Panary Natiber Start                                                                                                    |
| Secondary Radian Sile Sectioners Direct D                                                                                                    | Secondary Resider Ste                                                                                                    |
| Walling Address                                                                                                    | Hallog Address                                                                                                    |
| Devel Address 1: Bit Deven Dr                                                                                                    | Bred Address 1-                                                                                                    |
| Dadas Apri, Dadas, Dell, Millig, Hanny, edit                                                                                                    | 546 g                                                                                                    |
| City: Databa                                                                                                    |                                                                                                    |
| Data - December V                                                                                                    | Date +                                                                                                    |
| AprCalle East                                                                                                    |                                                                                                    |
| India latenatian                                                                                                    |                                                                                                    |
| Spotenci Languages () Traditio<br>Suggestinad (Salawi all Real ) Analasi                                                                                                    | Segurial Security Security 1                                                                                                    |
|                                                                                                    |                                                                                                    |
| Learner stranger<br>Wert - 0<br>Wert - 0                                                                                                    |                                                                                                    |
| O Buston                                                                                                    |                                                                                                    |
| 0 Tayantah<br>0 Tayantah<br>0 Manhanaman                                                                                                    | 0                                                                                                    |
| o (illuse Intercluters                                                                                                    | e'                                                                                                    |
| Mattines Languages () Traffich<br>Supported (Dates Lei Hart () (Hartin<br>Supported (Dates Lei Hart () (Hartin                                                                                                    | Million Longanger 0                                                                                                    |
|                                                                                                    |                                                                                                    |
| o fare<br>Bitmang<br>A farmen                                                                                                    |                                                                                                    |
| C 1000<br>1000<br>6 Roma<br>8 Roma<br>9 Roma<br>9 Roma<br>9 Roma<br>9 Roma<br>10 Roma<br>10 Roma | 0                                                                                                    |
| o halloud Osione character                                                                                                    | 0                                                                                                    |
| 0 Ober Index System                                                                                                    | o <sup>4</sup>                                                                                                    |
| takatika - Itaja bahar bahar 🗸                                                                                                    | likedite *                                                                                                    |
| Takend Photo (Thomas Take) Rother-Assen<br>The second of a 1.403                                                                                                    | State Parts                                                                                                    |
|                                                                                                    |                                                                                                    |
|                                                                                                    | Cam                                                                                                    |
| _                                                                                                    |                                                                                                    |

## 5.6 Document Upload

**PLEASE NOTE:** This section can be ignored; Pennie does not require any documents to be uploaded by Entity organizations.

## **5.7 Payment Information**

**PLEASE NOTE:** This section can be ignored; Pennie does not use the Pennie Platform to administer grant payments. Please choose a value of "No".

## **5.8 Registration Status**

The Registration Status section provides a read-only listing to Entity organization's registration status and registration history.

There are two possible Registration Statuses for the Entity organizations, which are described below:

#### Pending

The Pending registration status is the default status assigned to a new Entity organization whose account has been created on the Nevada Health Link platform and the Entity administrator is reviewing their information.

#### <u>Active</u>

The Active registration status is assigned once the Entity administrator has reviewed and verified the Entity organization information. The Entity account must be in "Active" status in order for the organization's individual Assisters to be eligible for inclusion in the "Find Local Assistance" directory tool and to gain full-access to the Entity portal.

• Step-1: Click on the 'Account' tab and select 'Registration Status'.

| pennie connecting Pennsylvanians to health coverage |                                                     |                                                                 |  |  |  |  |  |
|-----------------------------------------------------|-----------------------------------------------------|-----------------------------------------------------------------|--|--|--|--|--|
|                                                     | ASSISTERS - DELEGATIONS -                           |                                                                 |  |  |  |  |  |
|                                                     | Assisters 2 Matching Assister                       | Entity Information<br>Populations Served<br>Locations and Hours |  |  |  |  |  |
|                                                     | Refine Results By (reset all) Assisters' First Name | Contact Information<br>Assisters<br>Document Upload             |  |  |  |  |  |
|                                                     | Assisters' Last Name                                | Registration Status                                             |  |  |  |  |  |

• Step-2: The following screen displays the Registration Status for the Entity Organization.

| ASSISTERS - DELEGATIONS | - ACCOUNT -                                           |                            |                      |                        |
|-------------------------|-------------------------------------------------------|----------------------------|----------------------|------------------------|
| Joy Hands Assisters     | s                                                     |                            |                      |                        |
| Steps                   | Registration Statu                                    | s                          |                      |                        |
| Entity Information      |                                                       | Entity Number 10000003     | 5                    |                        |
| Populations Served      | Status Active<br>Registration Renewal Date 09-16-2021 |                            |                      |                        |
| Locations and Hours     |                                                       |                            |                      |                        |
| Contact Information     | Registration Histor                                   |                            |                      | _                      |
| Assisters               | 09/16/2020                                            | Previous status<br>Pending | New Status<br>Active | Comment<br>No Comments |
| Document Upload         | 09/16/2020                                            | Incomplete                 | Pending              | No Comments            |
| Payment Information     |                                                       |                            |                      |                        |

# **Document Revision History**

| Version | Issue Date | Changes         | Drafted      | Approved                                     |
|---------|------------|-----------------|--------------|----------------------------------------------|
| 1.0     | 09/15/2020 | Initial Release | Scott Yeager | Kyrie Perry<br>Chachi Angelo<br>Brett Flower |